# **TDK-InvenSense Motion Evaluation Guide**

## *INTRODUCTION*

This TDK-InvenSense Motion Evaluation Guide provides direction for starting an evaluation of TDK-InvenSense motion sensor devices such as ICM20602, ICM20648, and ICM20948. TDK-InvenSense provides evaluation boards (EVB) and software with which one can evaluate the device hardware, as well as any corresponding motion fusion algorithms. This is a getting-started guide for customers to ensure the correct hardware and software are procured to support their objectives in motion testing.

# *STEP 1 – GET THE HARDWARE*

**ATDK** InvenSense

To evaluate TDK-InvenSense's motion products, customers must first acquire the following hardware

## **MCU EVALUATION BOARD**

All current TDK-InvenSense evaluation software runs on an ST Nucleo ARM M4 evaluation board, specifically the Nucleo-F411RE. This board is a standard MCU evaluation board, and is sold in multiple distribution channels. [Table 1](#page-0-0) lists where it can be purchased.

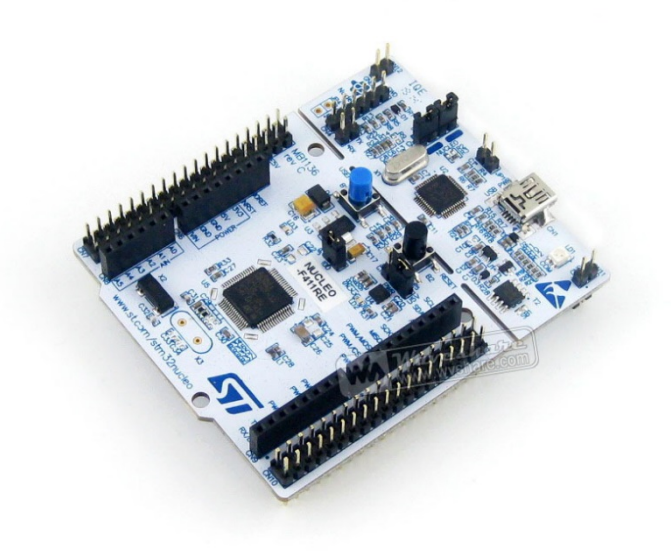

#### **Figure 1.St Nucleo ARM M4 evaluation board**

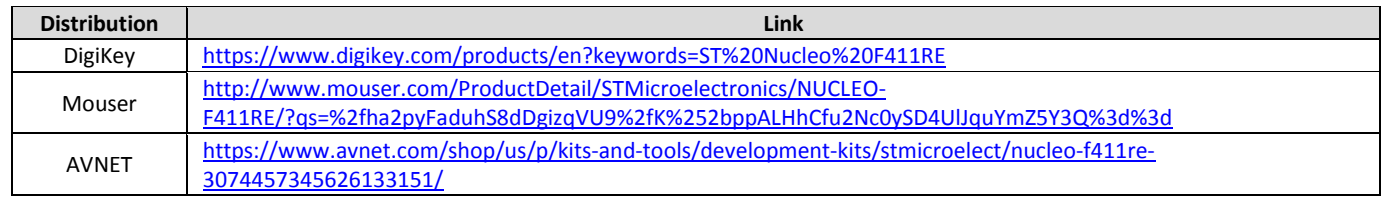

#### **Table 1. ST Nucleo ARM M4 evaluation board distribution channels**

### <span id="page-0-0"></span>**TDK-INVENSENSE CARRIER BOARD**

The Carrier Board is an interface board between the ST Nucleo MCU board and TDK-InvenSense Motion EVB boards, and provides easy and stable connections.

*AN-000121*

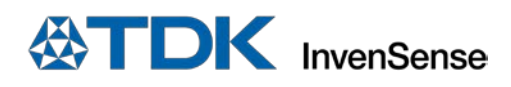

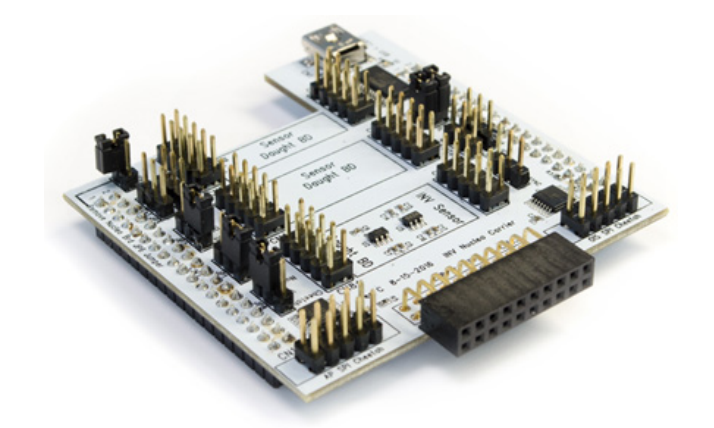

**Figure 2. TDK-InvenSense carrier board**

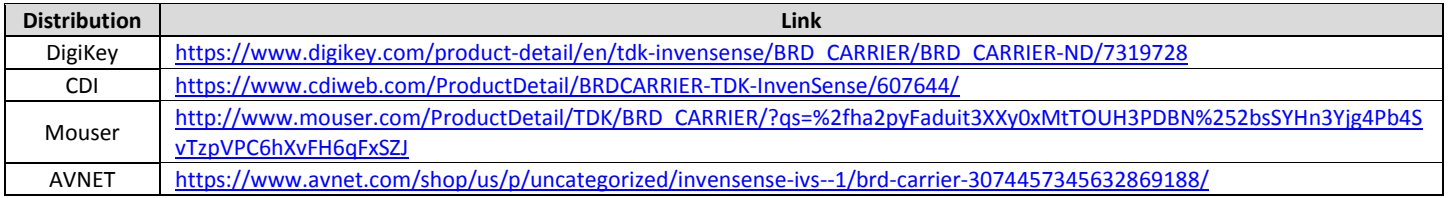

#### **Table 2. TDK-InvenSense carrier board distribution channels**

### **TDK-INVENSENSE MOTION EVB**

Every TDK-InvenSense motion sensor device has an EVB board which can be purchased. Each EVB has similar pin outs and size, which allows the same Nucleo + Carrier board combination to support many different motion EVBs. The following is a list of our main motion EVB products and corresponding links to facilitate purchase:

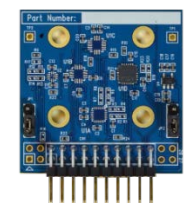

#### **Figure 3. TDK-InvenSense Motion EVB**

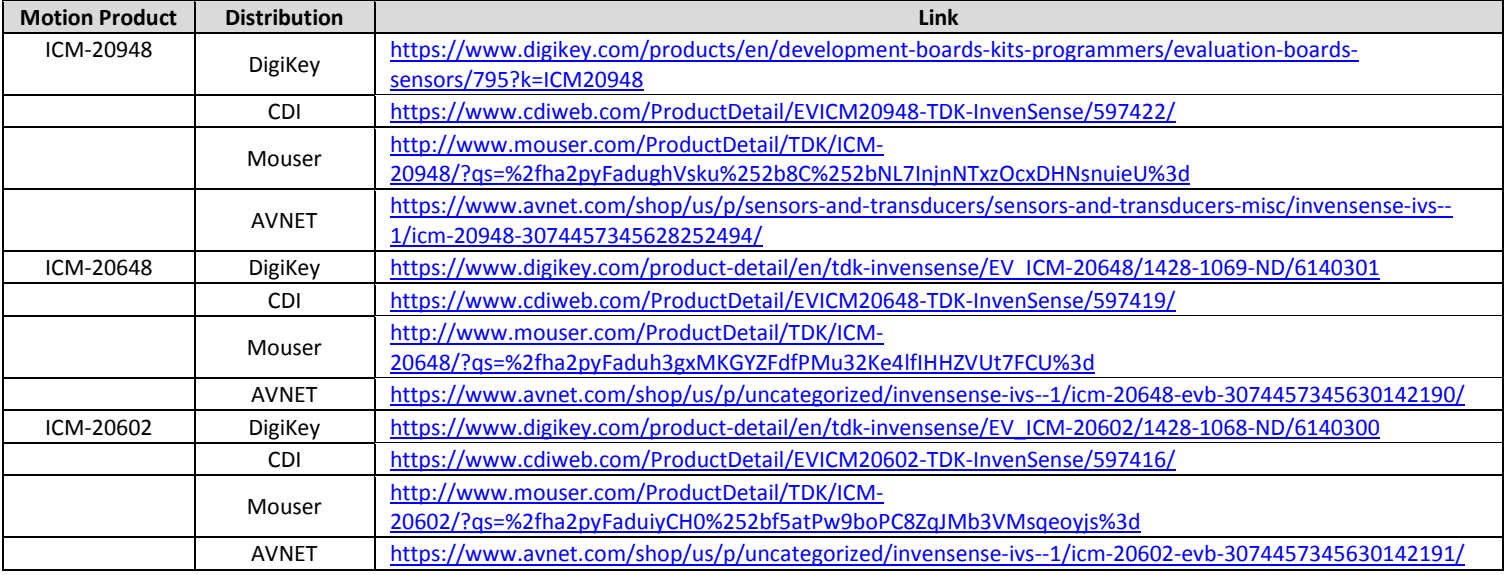

#### **Table 3. TDK-InvenSense Motion EVB distribution channels**

# **ATDK** InvenSense

## **MISC**

Other hardware that customers will need are two mini-USB male to USB 2.0 male cables and a PC running Win 7.

Connecting the hardware is fairly simple. The boards can only be connected in a specific logical fashion. There might be some jumper setting changes which specific software tool documents will specify.

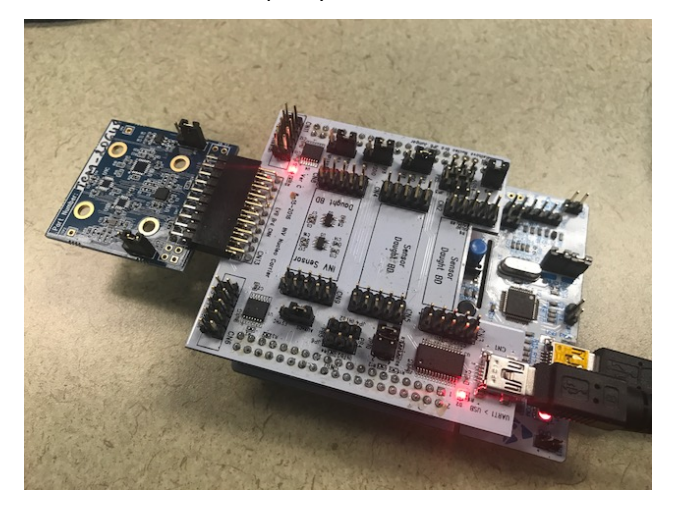

**Figure 4. Connecting the Hardware**

### **HARDWARE SUMMARY**

To summarize, customers will need the following

- ST Nucleo F411RE MCU Evaluation Board
- TDK-InvenSense Carrier Board
- TDK-InvenSense Motion EVB Board
- Two mini-USB cables
- PC/Laptop with Win7

# *STEP 2 – SELECTING THE RIGHT SOFTWARE EVALUTION TOOL*

There are currently two different software packages available for customers to download and use to evaluate motion hardware: MotionLink and the Embedded Motion Drivers (eMDs). Each serves a different purpose and has a different degree of complexity in bringing-up. All software is available for free to download in the TDK-InvenSense Developer's Corner. You will need to sign up for an account to access

<https://www.invensense.com/developers/software-downloads/>

### **MOTIONLINK**

The MotionLink software is primarily used to evaluate the raw sensor hardware. What this means is that there are no motion algorithms or filters such as calibration or sensor fusion involved. MotionLink's main features and capabilities include

- Register map and values
- $\bullet$  Simple I<sup>2</sup>C writes and reads
- Display raw sensor data on console including a timestamp with maximum sample rate at 1 kHz
- Log data to file
- Display line graph of the raw sensor data

MotionLink is simple to use and supports the latest of TDK-InvenSense's motion sensor hardware including all the ICM product lines. Typically, MotionLink is a customer's first method of evaluation.

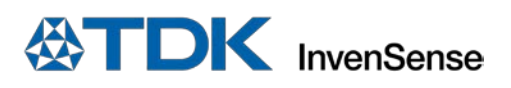

# *AN-000121*

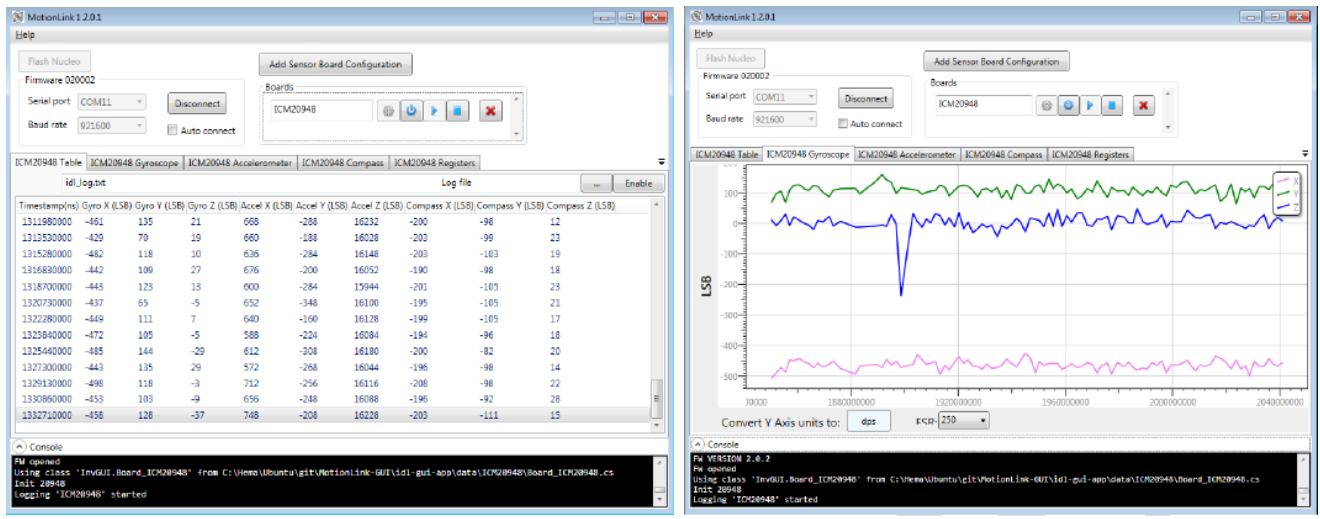

#### **Figure 5. MotionLink GUI**

For installation details please read the MotionLink User Manual that comes with the installation package.

## **THE EMBEDDED MOTION DRIVER (EMD)**

The eMDs are a full-featured Motion software package which includes motion fusion, gesture tracking, DMP features, and automatic sensor calibration. Customers will use the eMDs as an evaluation vehicle if they are interested in TDK-InvenSense's motion fusion algorithms.

Because each eMD is customized to the motion hardware, an eMD for ICM20602 (high performance 6-axis only) would be very different compared to an eMD for the ICM20948 (9-axis with embedded DMP). In general, current eMDs have the following features

- Raw Accelerometer
- Raw Gyroscope
- Raw Magnetometer
- Dynamically Calibrated Accelerometer
- Dynamically Calibrated Gyroscope
- Dynamically Calibrated Magnetometer
- Game Rotation Vector Accel and Gyro based RV
- Rotation Vector Accel, Gyro, and Mag based RV
- Geomagnetic Rotation Vector Accel and Mag based RV
- BAC (Basic Activity Classifier) Android-based activity detection of Walking, Standing, Running, Biking, and Transport
- Step Detector
- Step Counter (Pedometer)
- SMD (Significant Motion Detection)
- PickUp Detection
- Tilt Detection
- **Gravity**
- Linear acceleration
- Orientation
- B2S (Bring to See) Detection
- Heading
- Euler Angles
- Quaternion generation

Each eMD has a Software Guide which elaborates on details of that release.

Due to complexity of the algorithms, an eMD's development cycle and release tend to be later then MotionLink's support for new products. Please contact your local sales representative if an eMD for a motion part is not available on the TDK-InvenSense Developer's Corner.

# **ATDK** InvenSense

### **OTHER REQUIRED SOFTWARE**

Because both the MotionLink and eMD run on a Nucleo MCU evaluation board, to flash or download the Nucleo firmware requires Nucleo USB and ST-Link drivers. There is also an FTDI driver used for the TDK-InvenSense Carrier Board which needs to be installed.

- Nucleo Board USB Drivers [http://www.st.com/content/st\\_com/en/products/embedded-software/development-tool](http://www.st.com/content/st_com/en/products/embedded-software/development-tool-software/stsw-link009.html)[software/stsw-link009.html](http://www.st.com/content/st_com/en/products/embedded-software/development-tool-software/stsw-link009.html)
- Nucleo ST-LINK Utility <http://www.st.com/en/embedded-software/stsw-link004.html>
- Carriers Board's FTDI Driver <http://www.ftdichip.com/Drivers/VCP.htm>

Because the eMDs are a full-featured software products with source code, the developmental toolchain IAR is required to run the application. Also, a terminal application like Tera Term or Putty is required to retrieve the traces from the firmware application.

eMD specific software requirements

- IAR ARM Workbench IDE <https://www.iar.com/iar-embedded-workbench/>
- RS232 terminal emulator
	- o Putty <http://www.putty.org/>
		- o Tera Term [http://download.cnet.com/Tera-Term/3000-2094\\_4-75766675.html](http://download.cnet.com/Tera-Term/3000-2094_4-75766675.html)

#### **SOFTWARE SUMMERY**

To summarize, after obtaining all the hardware, a customer will find all TDK-InvenSense motion software available for download at the Developer's Corner. The customer can use MotionLink and eMDs for evaluation.

MotionLink – evaluation tool for the motion hardware

eMDs – software drivers for full-featured motion algorithms including sensor fusion and gesture detection

## *FURTHER HELP*

Email any additional questions to:

Technical Support North America - techsupport\_NorthAmerica@invensense.com

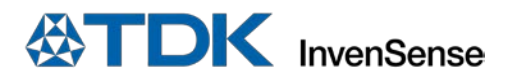

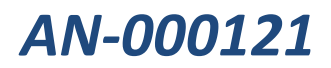

## **REVISION HISTORY**

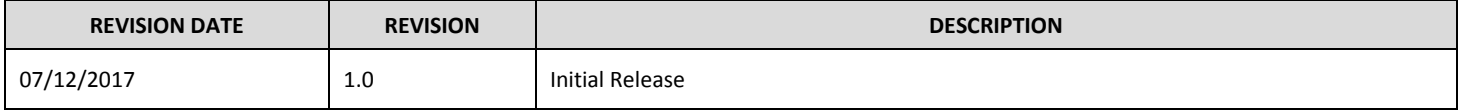

## *DECLARATION DISCLAIMER*

InvenSense believes the environmental and other compliance information given in this document to be correct but cannot guarantee accuracy or completeness. Conformity documents substantiating the specifications and component characteristics are on file. InvenSense subcontracts manufacturing, and the information contained herein is based on data received from vendors and suppliers, which has not been validated by InvenSense.

This information furnished by InvenSense, Inc. ("InvenSense") is believed to be accurate and reliable. However, no responsibility is assumed by InvenSense for its use, or for any infringements of patents or other rights of third parties that may result from its use. Specifications are subject to change without notice. InvenSense reserves the right to make changes to this product, including its circuits and software, in order to improve its design and/or performance, without prior notice. InvenSense makes no warranties, neither expressed nor implied, regarding the information and specifications contained in this document. InvenSense assumes no responsibility for any claims or damages arising from information contained in this document, or from the use of products and services detailed therein. This includes, but is not limited to, claims or damages based on the infringement of patents, copyrights, mask work and/or other intellectual property rights.

Certain intellectual property owned by InvenSense and described in this document is patent protected. No license is granted by implication or otherwise under any patent or patent rights of InvenSense. This publication supersedes and replaces all information previously supplied. Trademarks that are registered trademarks are the property of their respective companies. InvenSense sensors should not be used or sold in the development, storage, production or utilization of any conventional or mass-destructive weapons or for any other weapons or life threatening applications, as well as in any other life critical applications such as medical equipment, transportation, aerospace and nuclear instruments, undersea equipment, power plant equipment, disaster prevention and crime prevention equipment.

©2017 InvenSense. All rights reserved. InvenSense, MotionTracking, MotionProcessing, MotionProcessor, MotionFusion, MotionApps, DMP, AAR, and the InvenSense logo are trademarks of InvenSense, Inc. The TDK logo is a trademark of TDK Corporation. Other company and product names may be trademarks of the respective companies with which they are associated.

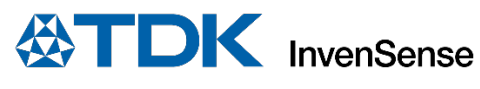

©2017 InvenSense. All rights reserved.